## TAITO CLUSTER

Cheran Sorin Cristian EMEA HPC Competency Center

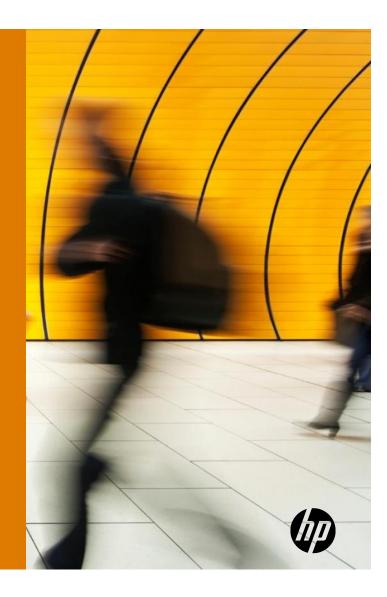

### HPC typical setup

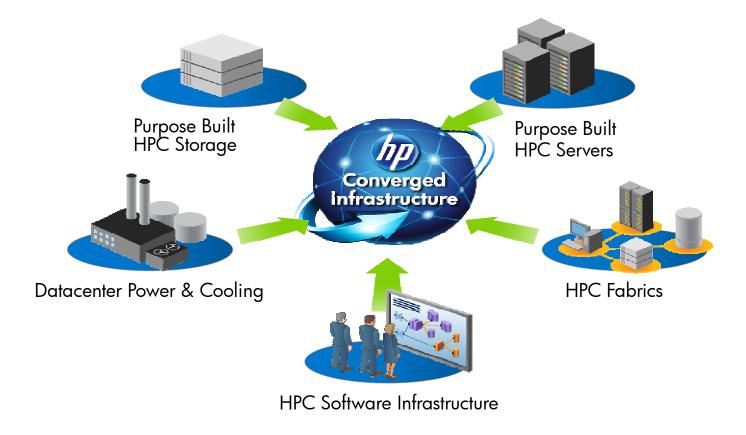

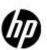

### Taito Cluster

| 4                                   |                                                                                                    |                            | 1.                                    | ,                            | 1.                                              |                 | 1                                     |                                                                                                    |                                                                                                    | 1             |
|-------------------------------------|----------------------------------------------------------------------------------------------------|----------------------------|---------------------------------------|------------------------------|-------------------------------------------------|-----------------|---------------------------------------|----------------------------------------------------------------------------------------------------|----------------------------------------------------------------------------------------------------|---------------|
| ******                              | 10. 10 m.                                                                                                    | ******                     |                                       |                              |                                                 | ******          |                                       | HD. HD.                                                                                                    |                                                                                                    | *****         |
|                                     | NAC<br>STOR                                                                                                    | 1970-1970-1<br>1970-1970-1 | <u>물중(물중</u> )                        |                              | 물란물란                                            |                 |                                       | No. 10<br>No. 10<br>No |                                                                                                    |               |
|                                     | STIST!                                                                                                    |                            | 1000                                  |                              | 10000                                           |                 | e e e e e e e e e e e e e e e e e e e | RT. RT.                                                                                                    |                                                                                                    |               |
|                                     |                                                                                                    |                            |                                       |                              | n nin n<br>n nin n<br>n nin nin                 |                 |                                       | 1929 1925<br>1930 1935<br>1931 1935<br>1931 1935                                                                                                    |                                                                                                    |               |
|                                     | Manual Manual<br>Manual Manual<br>Manual Manual Manual<br>Manual Manual Manual<br>Manual Manual Manual<br>Manual Manual Manual Manual<br>Manual Manual Manual Manual<br>Manual Manual Manual Manual<br>Manual Manual Manual Manual<br>Manual Manual Manual Manual Manual Manual<br>Manual Manual Ma |                            |                                       |                              | 11111111111111111111111111111111111111          |                 |                                       |                                                                                                    |                                                                                                    |               |
|                                     |                                                                                                    | p                          | <b>1</b>                              |                              | (                                               |                 |                                       |                                                                                                    |                                                                                                    |               |
| annala<br>Unio F<br>alchai<br>Unios | alkiala<br>Sigista<br>Sigista<br>Sigista                                                                                                    |                            |                                       |                              |                                                 |                 |                                       |                                                                                                    |                                                                                                    |               |
|                                     |                                                                                                    |                            |                                       |                              |                                                 |                 |                                       |                                                                                                    |                                                                                                    | als have also |
| 8282                                | 3232                                                                                                    | Selence.                   | 80.80                                 | 82,82                        | <u> </u>                                        | en possen pi    | 82.82                                 |                                                                                                    | aw.av                                                                                                    |               |
| <b></b>                             |                                                                                                    | 2500<br>2500<br>2500       | 1 1 1 1 1 1 1 1 1 1 1 1 1 1 1 1 1 1 1 | and the second second second |                                                 | ana minanana ma |                                       |                                                                                                    | and and a second second second second second second second second second second second second second second se |               |
|                                     |                                                                                                    |                            | 1000                                  |                              |                                                 | in reason re    |                                       |                                                                                                    |                                                                                                    |               |
|                                     |                                                                                                    | (                          |                                       |                              |                                                 | OU PLANEU PI    |                                       |                                                                                                    |                                                                                                    |               |
| Natala<br>Natala<br>Natala          |                                                                                                    |                            |                                       |                              | NAME<br>(4.5.5<br>(4.5.5)<br>(4.5.5)<br>(4.5.5) | an purseen pi   |                                       |                                                                                                    |                                                                                                    |               |
|                                     |                                                                                                    |                            |                                       |                              | 82.82                                           | are received to |                                       |                                                                                                    | <u> 품종(</u> 품종)                                                                                                |               |
|                                     |                                                                                                    |                            |                                       |                              | 물관물관                                            | IN PLUE NO      |                                       | 12:12 E                                                                                                    |                                                                                                    |               |

#### Taito Cluster

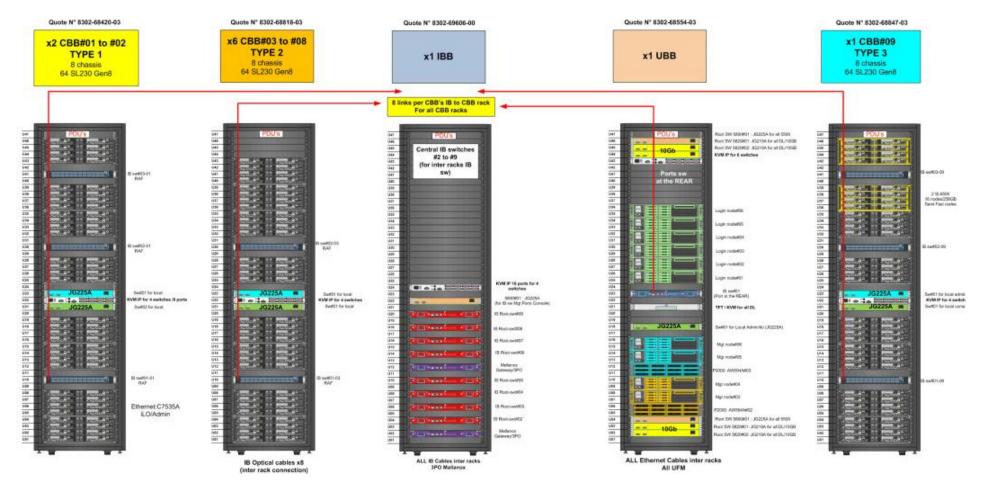

## Taito Cluster

- 560 Compute nodes SL 230 Gen8
  - 2x 8 cores E5-2670 at 2.6 GHz
  - 64GB
- 16 Compute nodes SL230 Gen8 Fat nodes (256GB)
- 4 Service nodes DL 380 Gen8
- 6 Login nodes Dl 380 Gen8
- Infiniband Mellanox 4XFDR
- Cluster Management Utlity
- Slurm
- Unified Fabric Manager
- Intel Cluster Suite XE

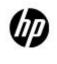

5

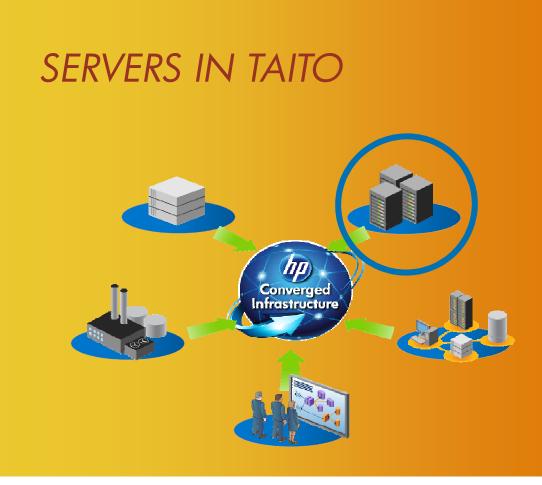

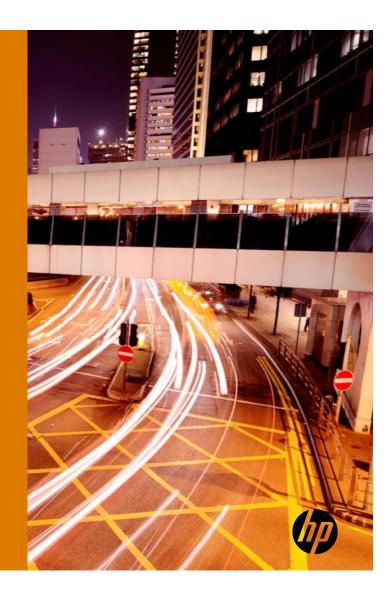

# 3 types of nodes

Login nodes – 6 DL 380 Gen8

Service nodes – 4 DL 380 Gen8

Compute nodes – 560 SL 230 Gen8 16 SL230 Gen 8 Fat nodes

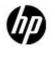

7

#### SL6500 Chassis

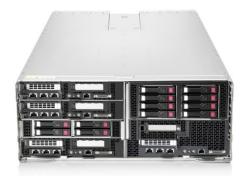

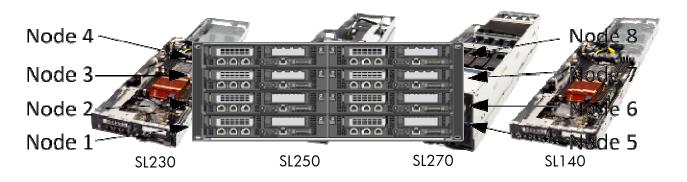

- Shared power & fans for reduced component quantity and increased power efficiency
- Ability to mix and match SL half-width nodes
- Front cabling for increased rear airflow and ease of serviceability
- Individually serviceable nodes

- **SL230** –Socket-R, ultra-dense server for virtualization and HPC applications (1U)
- **SL250** –Socket-R, hybrid-compute node for GPU computing and data base applications in HPC (2U)
- **SL270** –Socket-R, high-performance GPU solution, optimized for extreme GPU density (4U)
- **SL140** Socket-B, cost-effective, power-efficient and ultradense solution (1U)

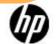

\*Needs1200mm deep racks

|                          | SL140s Gen8                                                  | SL230s Gen8                                                                         | SL250s Gen8                                                                                                    | SL270s Gen8                           |  |  |
|--------------------------|--------------------------------------------------------------|-------------------------------------------------------------------------------------|----------------------------------------------------------------------------------------------------|---------------------------------------|--|--|
| Processor                | E5-2400 - 4/6/8 Cores                                        |                                                                                     |                                                                                                    |                                       |  |  |
| Chipset                  |                                                              | Intel® C600                                                                         |                                                                                                    |                                       |  |  |
| Memory                   | 12xDR3, RDIMM/UDIMM,<br>up to 1333MHz –ECC                   | 16xDDR3,                                                                            | RDIMM/UDIMM up to                                                                                                  | 1600MHz-ECC                           |  |  |
| Max Memory               | 256GB                                                        |                                                                                     | 512GB                                                                                                    |                                       |  |  |
| Internal<br>Storage      | 2 LFF NHP<br>4 SFF NHP<br>Opt: 2 SFF HP                      | 2 LFF NHP<br>4 SFF NHP<br>Opt: 2 SFF HP                                             | 4 SFF HP<br>2 LFF NHP                                                                                              | 8 SFF HP                              |  |  |
| Max Internal<br>Storage  | 4TB 3.5" SAS; 1.2TB 2.5"<br>SAS; 6TB SATA; 480GB<br>2.5" SSD | 4TB 3.5" SAS; 1.2TB 2.5"<br>SAS; 6TB 3.5" SATA; 2TB<br>2.5" SATA;<br>480GB 2.5" SSD | 2TB 2.5" hot plug SAS; 1.2TB 2.5"<br>non-hot plug SAS; 2TB 2.5" hot<br>plug SATA; 2TB 2.5" SATA;<br>480GB 2.5" SSD | 4TB SAS; 4TB SATA; 960GB<br>SSD       |  |  |
| Networking               | 1x Integrated NC366i<br>Dual Port Gigabit Server<br>Adapter  | 1x Integrated NC366i Dual Port Gbe<br>1xDual Port networking daughter card: QDR IE  |                                                                                                    |                                       |  |  |
| I/O Slots                | 1xPCle Gen3: 1x16 HL/LP                                      | 1xPCle Gen3: 1x16 HL/LP                                                             | 4xPCle Gen3: 1x8 HL/LP; 3x16<br>HL/LP                                                                              | 9xPCle Gen3: 1x8 HL/LP; 8x16<br>HL/LP |  |  |
| Integrated<br>Management | HP il                                                        | .O Mgt Engine, SIM, IRS                                                             | Opt: HP Insight Contr                                                                                              | ol, iLO Adv                           |  |  |
| Form Factor              | 1U HW -<br>8 trays per s6500 (4U)                            | 1U HW –<br>8 trays per s6500 (4U)                                                   | 2U HW –<br>4 trays per s6500 (4U)                                                                                  | 4U HW –<br>2 trays per s6500 (4U)     |  |  |
|                          |                                                              |                                                                                     |                                                                                                    |                                       |  |  |

## HP ProLiant SL230s Gen8 1U Half Width Tray

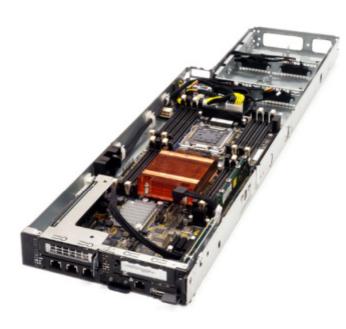

10 © Copyright 2010 HPDC

| ltem                  | SL230 Gen8                                                                                                    |
|-----------------------|----------------------------------------------------------------------------------------------------|
| Processor             | Two Intel® Xeon® E5-2600 Series<br>4/6/8 Cores,                                                                         |
| Chipset               | Intel® Sandy Bridge EP Socket-R                                                                                         |
| Memory                | (512 GB)<br>16 sockets<br>DDR3 up to 1600MHz<br>ECC                                                                     |
| Max Memory            | 512 GB                                                                                                    |
| Internal Storage      | Two LFF non-hot plug SAS, SATA bays or<br>Four SFF non-hot plug SAS, SATA, SSD bays<br>Two Hot Plug SFF Drives (Option) |
| Max Internal Storage  | 8TB                                                                                                    |
| Networking            | Dual port 1GbE NIC/ Single 10G Nic                                                                                      |
| I/O Slots             | One PCle Gen3 x16 LP slot<br>1Gb and 10Gb Ethernet, IB, and FlexF abric options                                         |
| Ports                 | Front: (1) Management, (2) 1GbE, (1) Serial, (1) S.U.V port, (2) PCIe, and Internal Micro SD card & Active Health       |
| Power Supplies        | 750, 1200W (92% or 94%), high power chassis                                                                             |
| Integrated Management | iLO4<br>hardware-based power capping via SL Advanced Power Manager                                                      |
| Additional Features   | Shared Power & Cooling and up to 8 nodes per 4U chassis, single GPU support, Fusion I/O support                         |
| Form Factor           | 16P/8GPUs/4U chassis                                                                                                    |

## HP ProLiant SL230s Gen8 1U Half Width Tray

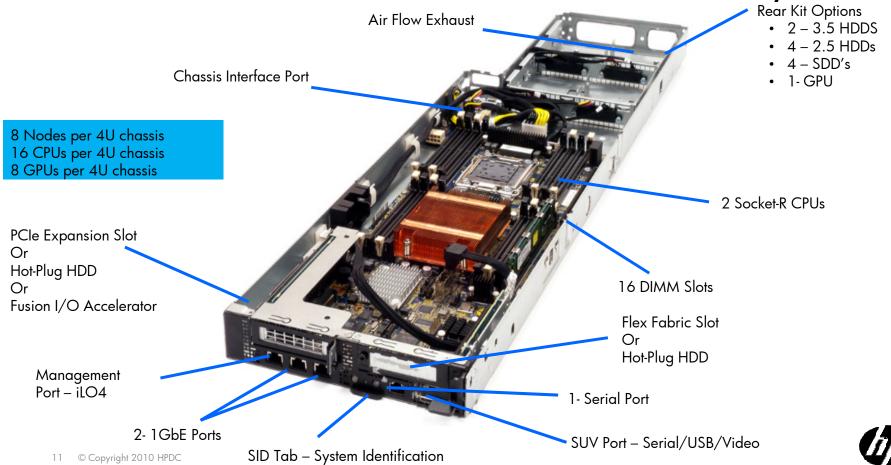

## CBB Rack – 9 racks

- Compute Build Blocks contain:
- 8 SL6500 with 8 Sl230 Gen8 each
- 2 IB switches 36 Ports each
  - racks 2,5,9 have 3 IB switches
- 2 Ethernet Switches
- KVM
- 2 PDUs

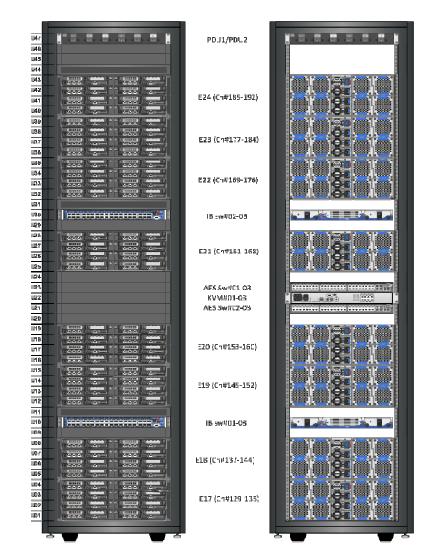

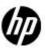

## ProLiant DL380p Gen8

#### Key features and benefits

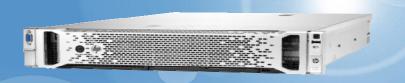

| Key feature                                     | Customer benefit                                                                          |
|-------------------------------------------------|-------------------------------------------------------------------------------------------|
| Intel® Xeon E5-2600 series with dual QPI        | Up to 80% more performance (1)                                                            |
| 4 Channels Per DIMM and 24 Memory<br>DIMM slots | 200% more memory capacity than G7 (768G) <sup>(2)</sup> Max Memory                        |
| Up to 16 SFF or 8 LFF hard drives               | 33% more internal storage capacity (3)                                                    |
| Flexible Network options (Flex-LOM)             | Flexibility of choice with 4x1G or 2x10G Ethernet; or 2x10G Flex<br>Fabric                |
| Up to 6 PCIe Gen3 slots                         | 200% the I/O capacities with PCIe- Gen3 (4)                                               |
| HP Smart Storage Solution                       | Up to 200% more performance with HP Smart Drives, Smart Array $_{\scriptscriptstyle (5)}$ |
| iLO Management Engine                           | 4 <sup>th</sup> generation of iLO manageability                                           |
| Active Health                                   | Always on Diagnostics, 5x faster diagnose root cause (6)                                  |

13 © Copyright 2012 Hewlett-Packard Development Company, L.P. The information contained herein is subject to change without notice. Confidential.

## Login and Service Nodes

- The Utility Building Block contains:
  - 4 service nodes
  - 6 login nodes
  - 2 Storage arrays
  - 1 IB switch
  - Ethernet Switches
  - KVM
  - TFT

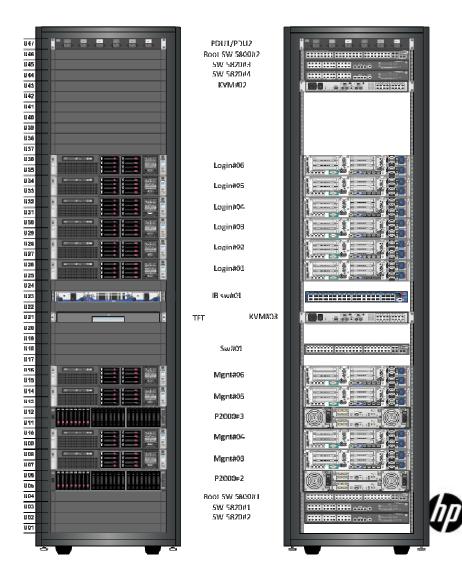

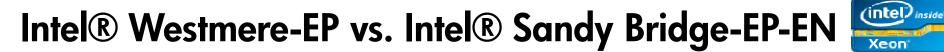

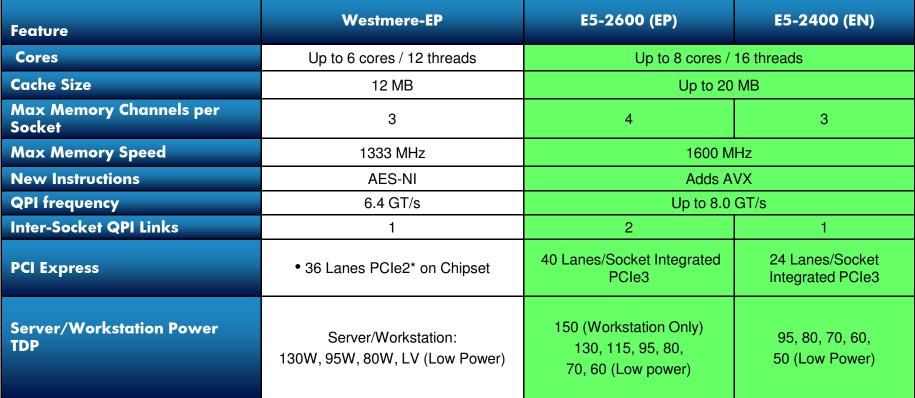

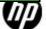

Xeon

#### Intel<sup>®</sup> Xeon<sup>®</sup> Processor E5-2600 Product Family More Capabilities for a Next-Gen Data Center

| (intel <sup>)</sup> inside<br>Xeon | Intel® Xeon®<br>processor<br>5600 series-<br>based<br>platform      | Intel® Xeon®<br>processor E5<br>product<br>family-based<br>platform              | Intel® Xeon® processor E5-2600<br>product family-based platform                                                                              |
|------------------------------------|---------------------------------------------------------------------|----------------------------------------------------------------------------------|----------------------------------------------------------------------------------------------------|
| Processor /<br>Protocol            | QPI 6.4 GT/s<br>6C/12 T/12MB<br>cache<br>Turbo 1.0                  | QPI 8.0GT/s, 2<br>QPI links<br>8C / 16 T/20MB<br>cache<br>Turbo 2.0<br>AVX       | DDR3 Xeon E5-2600<br>CORE 1 CORE 2<br>DDR3 CORE 3 CORE 4 QPI 2 CORE 3 CORE 4 DDR3                                                            |
| Memory                             | 3 Channels<br>Up to 1333Mhz<br>Up to 18 DIMMs<br>Up to 288GB        | 4 channels<br>Up to 1600Mhz<br>Up to 24 DIMMs<br>Up to 768GB<br>LRDIMMs          | DDR3 CORE 5 CORE 6<br>CORE 7 CORE 8<br>DDR3 CACHE Up to<br>8.0 GT/s CACHE DDR3                                                               |
| I/O                                | Two-chip<br>IOH/ICH<br>Support for up<br>to 32 lanes of<br>PCIe 2.0 | Intel®<br>Integrated I/O<br>Support for up<br>to 80 lanes of<br>PCIe 3.0<br>DDIO | Up to<br>DDR3<br>1600 Intel C600 Serial Attached<br>SCSI (SAS)                                                                               |
| Power<br>Management                | NM 1.5                                                              | NM 2.0                                                                           | Series (PCH)<br>Series (PCH)<br>Series (PCH)<br>Series (PCH)<br>Series (PCH)<br>Series (PCH)<br>Series (PCH)<br>Series (PCH)<br>Series (PCH) |

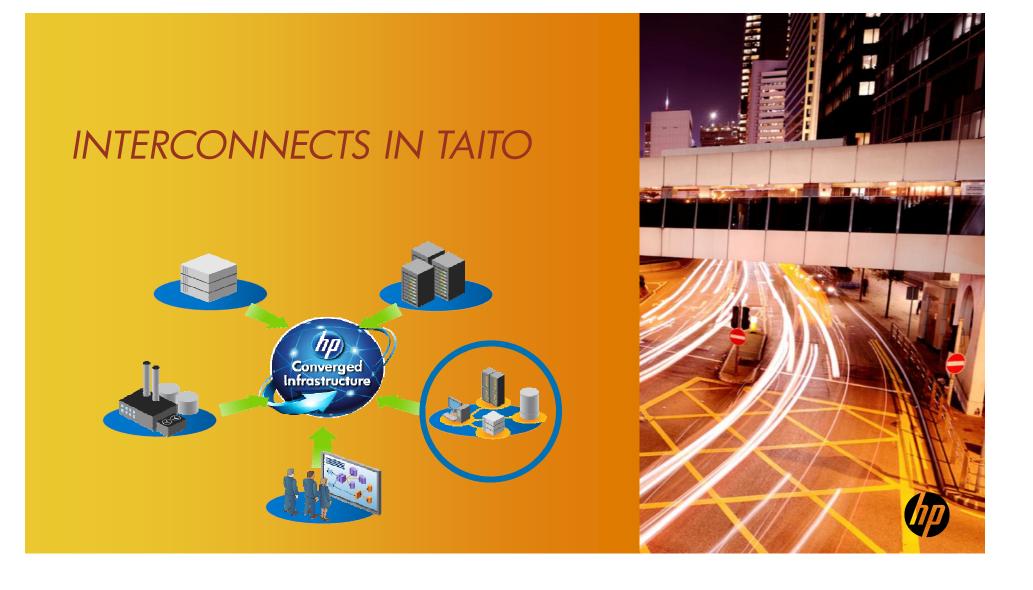

## IB in TAITO

- Link Speed = Link Width \* Signal Rate
  The following bandwidth can be reached

|     | Single (SDR) | Double (DDR) | Quad (QDR) | Fourteen (FDR) | Enhanced (EDR) |
|-----|--------------|--------------|------------|----------------|----------------|
| 1X  | 2 Gbit/s     | 4 Gbit/s     | 8 Gbit/s   | 14 Gbit/s      | 25 Gbit/s      |
| 4X  | 8 Gbit/s     | 16 Gbit/s    | 32 Gbit/s  | 56 Gbit/s      | 100 Gbit/s     |
| 12X | 24 Gbit/s    | 48 Gbit/s    | 96 Gbit/s  | 168 Gbit/s     | 300 Gbit/s     |

• The CURRENT Technology is 4xFDR.

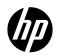

### IB in TAITO

- Each CBB contains 2 Mellanox switches 36 ports with the exception of 2,5,9 ( 3 swtiches each) = 21 Mellanox 36 ports 4X FDR.
- Inifiniband Building Block contains:
  - 9 switches
  - 2 gateways.

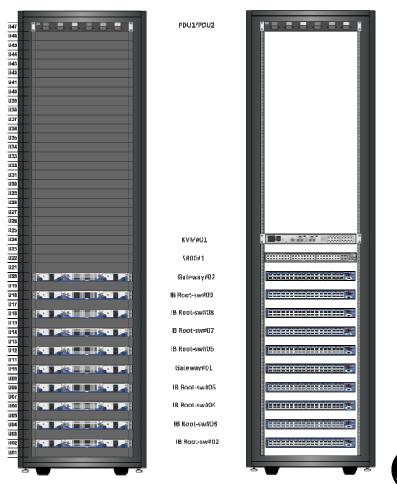

### IB in TAITO

#### Interconnections : Infiniband

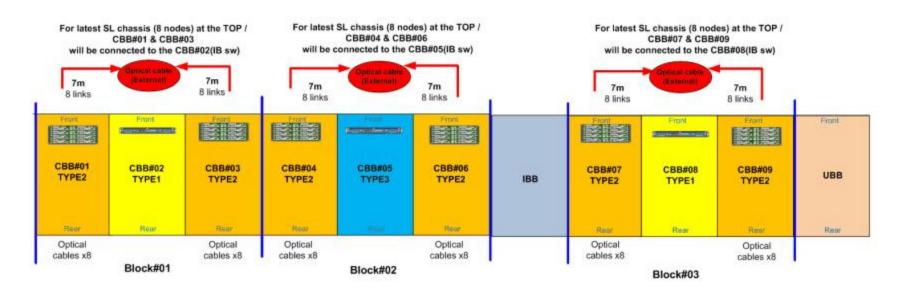

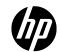

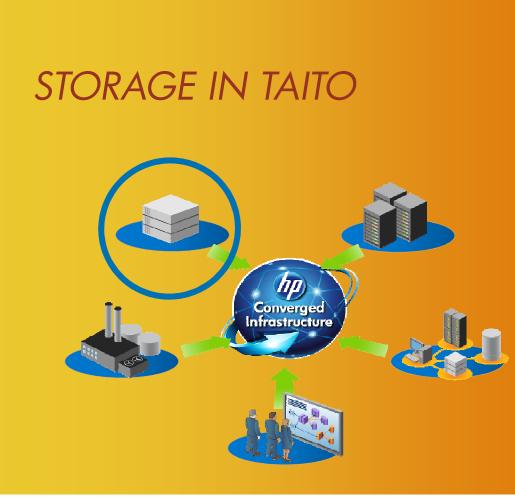

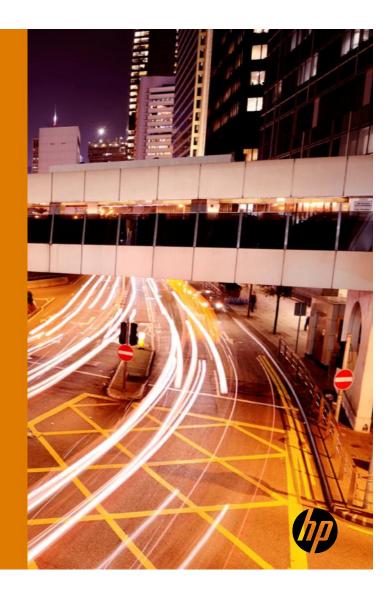

#### P2000 array used for the HA clustering

- The P2000 array was used to configure the HA clustering.
- IT holds the configuration files for
  - CMU CLuster management utility
  - UFM Unified FAbric Manager
  - SLURM Simple Linux Utility for Resource Manager
- Contains 8 disks of 300 GB configured as follows:

| lun              | 1    | 2    | 3     |
|------------------|------|------|-------|
| vdisk            | 1    | 2    | 2     |
| size (GB)        | 256  | 512  | 64    |
| file system type | ext4 | ext4 | ext4  |
| used for         | UFM  | CMU  | Slurm |

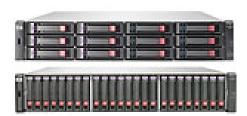

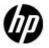

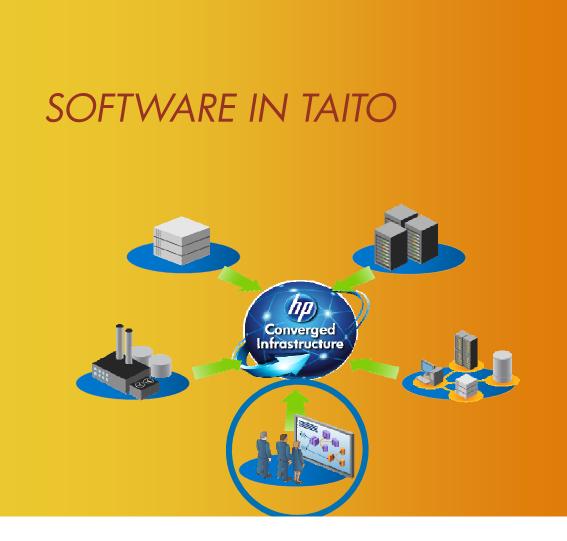

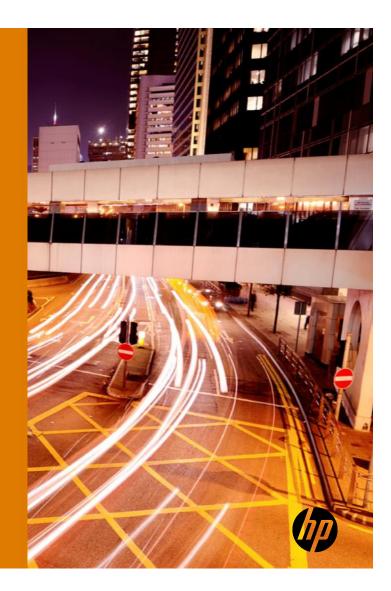

## Software Architecture for TAITO

Operating System

Linux: CentOs 6.2

## Cluster Management tools

- HP : Cluster Management Utility
- IB : Unified Fabric Manager

## Libraries used by applications

- MPI : Intel MPI
- Intel Compiler

## Workload manager

• Slurm

. . . .

. . . .

. . . .

December 3, 2012

## **Applications**

## **Cluster Solution Design Choices**

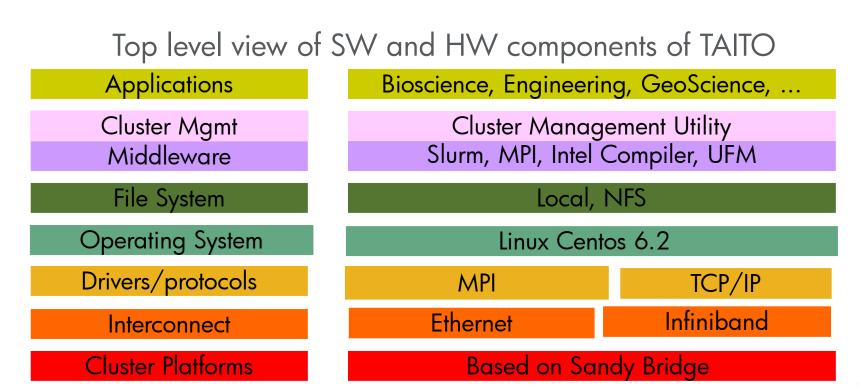

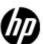

December 3, 2012

## HP Insight CMU

#### Hyperscale cluster lifecycle management software

Proven

10 years+ in deployment, Top500 sites included with1000's of nodes
 Built for Linux, with support for multiple Linux distributions

Including Hybrid support w/Windows

#### Provision

- Simplified discovery, firmware audits
- Fast and scalable cloning

#### Monitor

- 'At a glance' view of entire system; zoom to component
- Customizable
- Lightweight

#### Control

- GUI and CLI
- options
- Easy, friction-less control of remote
- servers

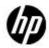

#### Worldwide CMU Deployments

HP ships 2 CMU clusters per week WW

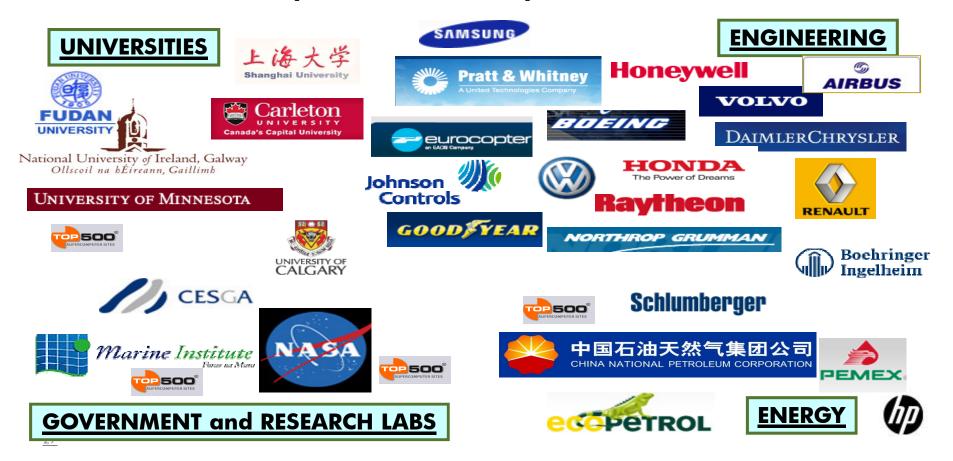

### CMU main functionalities

**Deployment** Imaging (cloning) Autoinstall (kickstart | autoyast | preseed) Diskless

#### Scalable live monitoring

Scalable non intrusive monitoring engine (+collectl)
 Monitoring GUI / monitoring API

**Day to day administration** interactive cli ( + cmu\_\* linux commands) cmudiff, command broadcast >multiple window broadcast (one window per host)
 >single window PDSH, one command on all the hosts
 >GUI (JAVA based for the desktop)

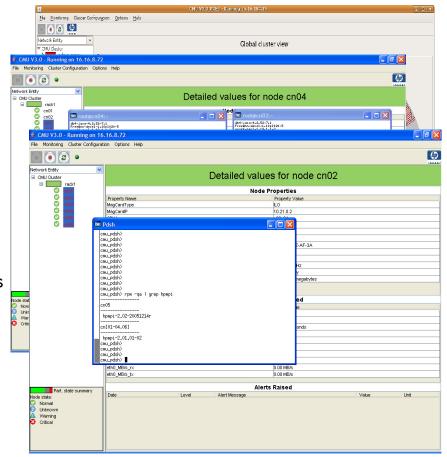

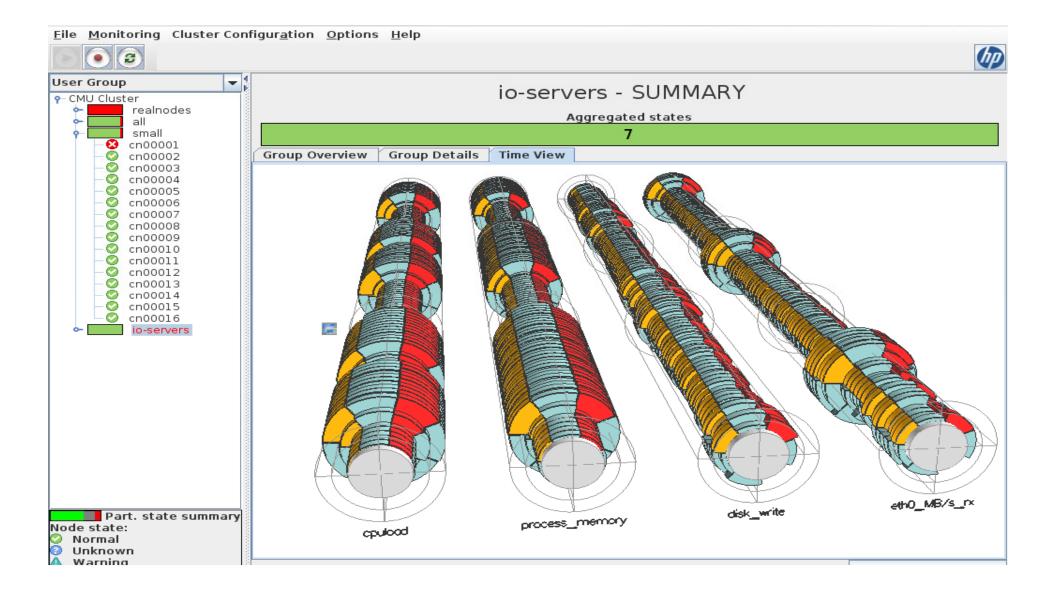

# Mellanox Unified Fabric Manager (UFM)

- Monitor and troubleshoot
  - Monitor and analyze traffic behavior and fabric utilization
  - Visualize events and correlate to racks and applications
  - Detect and report problems, identify inefficiencies
- Optimize performance and utilization
  - Apply optimal routing based on application requirements, fabric topology, and load
  - Optimize performance via congestion, QoS and fabric partitioning configuration
- Provision and automate
  - Provide fabric and I/O partitioning
  - Expose the entire functionality via an extensible API, used for 3<sup>rd</sup> party integration or for automation and scripting

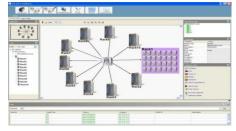

Central views correlated to ports, racks and apps

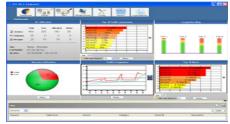

Dashboard of fabric and device utilization

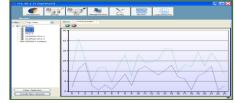

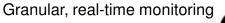

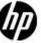

## OS configuration – NTP

- No NTP stratum 0 clock available
- Needed to synchronise reliabily the compute nodes together.
- The orphan algorithm for that. It works as follows:

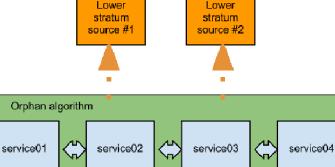

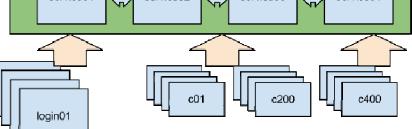

A. when a server with a low stratum is available (stratum is lower than 3) services node will use this time source to synchronise themself. ( and also amongst them )

B. when no low stratum source is available service will use the orphan algorithm to "average" their clock to provide a somewhat reliable time source.

In all case compute node and login will use the services nodes as source for their time.

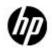

## HA Configuration Slurm/CMU

- Software used: pacemake/corosync
- SLurm on service nodes 01 02
- CMu on service nodes 03 04
- One uses:
  - -Fencing ( using ILO to shutdown/startup partner)
  - Database ( using mysql to store slurm account information)
  - Shared Storage (needed for database and state file)
  - Shared IP (allows the slurm daemon to access the database backend (slurmdb)

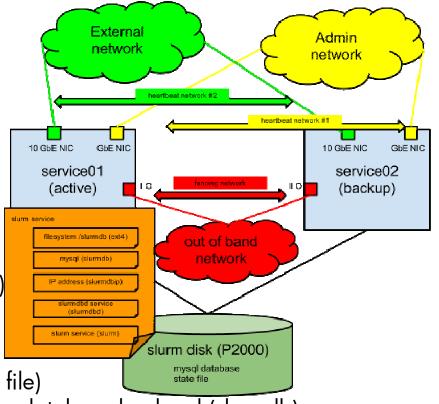

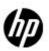

## Login node IP Balancer

 An ip load balancer is implemented on the login node to provide seamless access to the cluster by the user

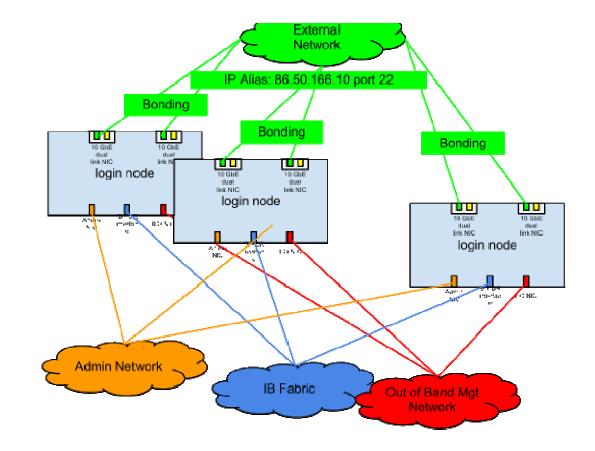

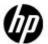

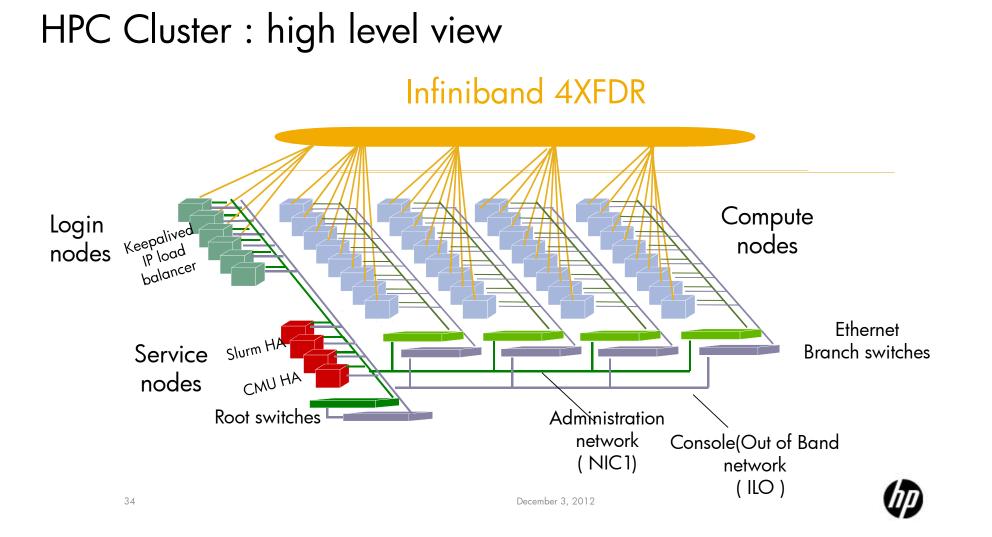

#### THANK YOU

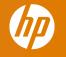